## **Create Cone VI**

## **Owning Palette:** [Geometries](lvpict.chm::/GeometriesVIs.html) VIs

## **Installed With:** Full Development System

Sets a 3D object you create with the **[Create](lvpict.chm::/Create_Object.html) Object** VI to a cone by applying a cone geometry to the object.

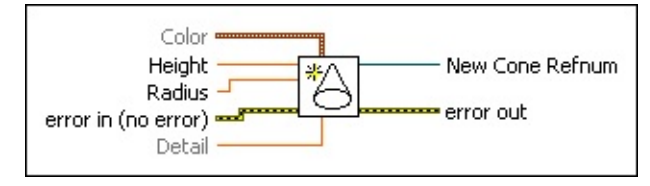

■ Place on the block diagram ■ Find on the **Functions** palette

- $\boxed{96}$ **Color** specifies the color of the object in RGBA format. **Color** accepts a cluster of numeric values 0 through 1, where 0 represents the absence of the red, green, or blue color and 1 represents a full saturation of the color. The alpha value indicates the transparency of the red, green, and blue colors.
	- **Red** specifies the red value. The default is 1.
	- **Green** specifies the green value. The default is 0.
	- **Blue** specifies the blue value. The default is 0.
	- **SGL Alpha** specifies the level of opacity of the RGB color when the color is applied to the 3D object. **Alpha** must be a value between 0 and 1. The default is 1.
- **SGL Height** specifies the length of the vertical axis of the object.
- **SGL Radius** specifies the radius of the object.
- $F 1$ **error in** describes error conditions that occur before this VI or function runs. The default is no error. If an error occurred before this VI or function runs, the VI or function passes the **error in** value to **error out**. This VI or function runs normally only if no error occurred before this VI or function runs. If an error occurs while this VI or function runs, it runs normally and sets its own error status in **error out**. Use the Simple Error [Handler](glang.chm::/Simple_Error_Handler.html) or General Error Handler VIs to display the [description](glang.chm::/General_Error_Handler.html) of the error code. Use [exception](lvhowto.chm::/Controlling_Error_Notifica.html) control to treat what is normally an error as no error or to treat a warning as an error. Use **error in** and **error out** to check

errors and to specify execution order by wiring **error out** from one node to **error in** of the next node.

- **Status** is TRUE (X) if an error occurred before this VI or function ran or FALSE (checkmark) to indicate a warning or that no error occurred before this VI or function ran. The default is FALSE.
- **code** is the error or warning code. The default is 0. If **status** is TRUE, **code** is a nonzero error [code](lverror.chm::/Error_Code_Ranges.html). If **status** is FALSE, **code** is 0 or a warning code.
- abc. **source** specifies the origin of the error or warning and is, in most cases, the name of the VI or function that produced the error or warning. The default is an empty string.
- **BEED** Detail specifies the number of vertices to use in drawing the object. A higher detail value produces a better approximation of the geometry. The default is 1.
- **New Cone Refnum** is the reference to the created geometry.
- **error** out contains error information. If error in indicates that an error occurred before this VI or function ran, **error out** contains the same error information. Otherwise, it describes the error status that this VI or function produces. Right-click the **error out** front panel indicator and select **Explain Error** from the shortcut menu for more information about the error.
	- $TTF$ **status** is TRUE (X) if an error occurred or FALSE (checkmark) to indicate a warning or that no error occurred.
	- **132 code** is the error or warning code. If **status** is TRUE, **code** is a nonzero error [code](lverror.chm::/Error_Code_Ranges.html). If **status** is FALSE, **code** is 0 or a warning code.
	- abc. **source** describes the origin of the error or warning and is, in most cases, the name of the VI or function that produced the error or warning.